# **I10-001Q&As**

XML Master Basic V2

### **Pass XML Master I10-001 Exam with 100% Guarantee**

Free Download Real Questions & Answers **PDF** and **VCE** file from:

**https://www.leads4pass.com/i10-001.html**

100% Passing Guarantee 100% Money Back Assurance

Following Questions and Answers are all new published by XML Master Official Exam Center

**C** Instant Download After Purchase

- **83 100% Money Back Guarantee**
- 365 Days Free Update

**Leads4Pass** 

800,000+ Satisfied Customers

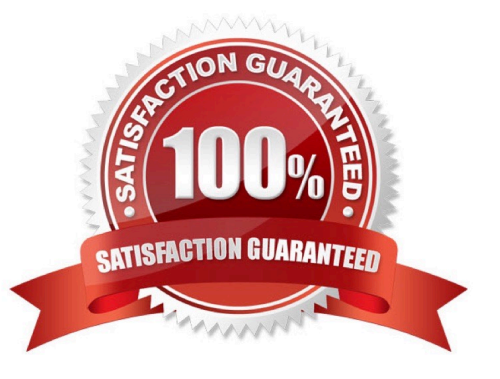

## **Leads4Pass**

#### **QUESTION 1**

Select which of the following correctly describes a namespace to which the "price" element in the XML

document below belongs.

XML study guide

536

#### J058974

1

A. urn:sample:order

- B. urn:sample:product
- C. urn:sample:list
- D. Does not belong to any namespace. W Courier Newlr Z

Correct Answer: C

#### **QUESTION 2**

Press the Exhibit button to view the XML document "a. xml" and apply XSLT stylesheet "b. xsl" to "a. xml". The transformation results output the content of the acl element with a state attribute of "Currently\_Processing". Select which of the following correctly belongs in (1) of the stylesheet.

A.

B.

C.

D. W Courier Newlr Z

Correct Answer: D

#### **QUESTION 3**

### Leads4Pass https://www.leads4pass.com/i10-001.html 2024 Latest leads4pass I10-001 PDF and VCE dumps Download

Select which of the following is correct with respect to designating XML document character encoding output via XSLT.

A. The output XML document character encoding is the same as the original XML document.

B. The output XML document character encoding is the same as the XSLT stylesheet.

C. Use xsl:output instructions to set the character encoding.

D. The character encoding for the XML document of the transformation results cannot be designated. W Courier Newlr Z

Correct Answer: C

#### **QUESTION 4**

Select the statements that were mentioned as problems with DTDs when the XML Schema was instituted.

A. DTDs have not yet been recommended by the W3C .

B. ln a DTD it is not possible to specify an explicit numerical data type.

C. DTDs do not comply with XML syntax rules.

D. ln a DTD Unicode cannot be used. W Courier Newlr Z

Correct Answer: BC

#### **QUESTION 5**

Press the Exhibit button to view "XML Document". Select which of the following is a valid XMLSchema document with respect to "XML Document".

A.

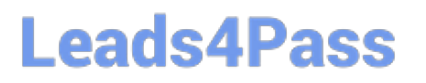

B.

C.

D. None of the XML Schema documents above are valid XML Schema documents with respect to "XML Document". W Courier Newlr Z

Correct Answer: A

[Latest I10-001 Dumps](https://www.leads4pass.com/i10-001.html) 110-001 Study Guide 110-001 Exam Questions